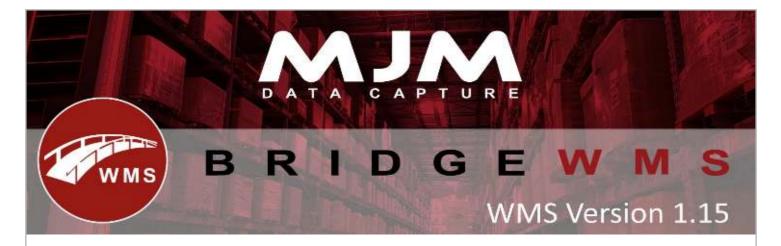

## WMS Version 1.15 development release note

## Handheld

- Receiving PO by supplier bringing down PO lines from other warehouses than the one the scanner is configured to.
- If user tries to receive a PO for a warehouse other than the one the scanner is configured to will show prompt "The order is for "XXXX" warehouse"
- Enter document number on HH for sales orders
- Added carton qty on sales order and purchase order screen where applicable

## **WMS Desktop**

- Added warehouse selection when running replen report.
- On the replen report products that have no stock to be replenished with will no longer show.
- Descriptive sales order lines need adding to WMS for delivery notes
- Commodity code added to products tab in stock manager
- Find Product on stock card if entering part of a product and pressing search the stock card would bring the first matching result with no ability to select product matching the criteria entered
- Manually remove Opera soft lock
- PO receipt sync not does not update sq\_amtime and sq\_amuser in DOLINE table.
- Put a block on sales orders syncing to WMS if the update stock option in SOP>Utilities>Set
  options is set to invoice
- Added descriptive lines to purchase orders
- Improved performance in despatch manager despatched tab
- Added WMS delivery number
- Added function to edit Sales order despatch method and date in WMS
- Over made works orders are now marked as complete
- Fixed data sync sometimes removing back orderflag